As soon as disbursement is expected

## $\mathbb{S}$  The Global Fund May 2021

## **Grant Entity Data (GED) Process Third Party Organizations**

**Create:** Required information when creating a new Third Party in the system **Update/Deactivate:** immediately when there is a change in Third Party bank account

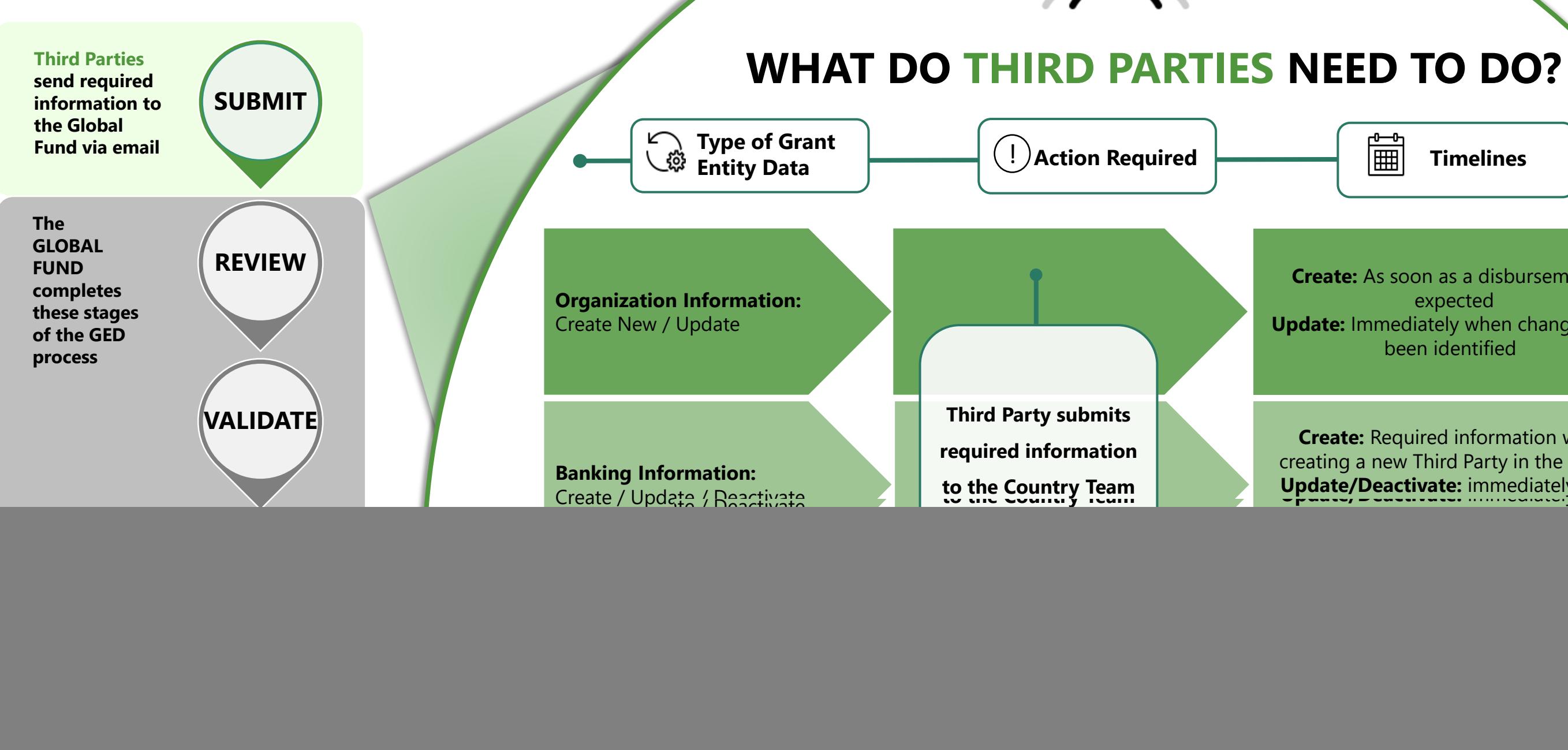

**Create:** As soon as a disbursement is expected **Update:** Immediately when changes have been identified

*<sup>1</sup>See [OPN](https://www.theglobalfund.org/media/3266/core_operationalpolicy_manual_en.pdf) Annex 3 on required supporting documents*